# **BAB III**

# **METODE PENELITIAN**

#### **A. Jenis Penelitian**

Penelitian ini merupakan adalah penelitian dengan design *pre eksperimen* karena tidak adanya variabel kontrol dan sampel tidak dipilih dengan cara random (Sugiyono, 2015). Desain yang digunakan yaitu *onegroup pretest-postest design*, sehingga dapat membandingkan sebelum dan sesudah diberikan perlakuan (Sugiyono, 2015).

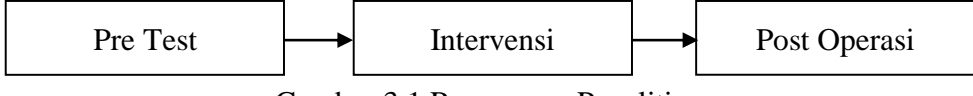

Gambar 3.1 Rancangan Penelitian

## **B. Tempat dan Waktu Penelitian**

Penelitian ini dilakukan di Rumah Sakit Muhammadiyah Selogiri Wonogiri pada tanggal 20 September sampai dengan tanggal 19 Oktober 2020.

# **C. Populasi dan Sampel Penelitian**

1. Populasi

Populasi penelitian adalah wilayah generalisasi yang terdiri atas obyek atau subyek yang mempunyai kualitas dan karakteristik tertentu yang ditetapkan oleh peneliti untuk dipelajari dan kemudian ditarik kesimpulannya (Sugiyono, 2007). Populasi pada penelitian ini adalah semua pasien yang menjalani operasi SC di RS Muhammadiyah Selogiri Wonogiri pada bulan Januari 2020 sebanyak 70 orang.

2. Sampel

Sampel merupakan bagian dari populasi yang dipilih dengan *sampling* tertentu untuk memenuhi populasi (Sastroasmoro, *et. al*., 2006). Untuk menentukan besar sampel yang dibutuhkan menggunakan tehnik *purposive sampling* dengan rumus sebagai berikut:

$$
n = \frac{N \cdot Z^{2} \cdot p \cdot q}{d(N-1) + Z^{2} \cdot p \cdot q}
$$

$$
n = \frac{70 \cdot 1.96^{2} \cdot 0.5 \cdot 0.5}{0.05(70-1) + 1.96^{2} \cdot 0.5 \cdot 0.55}
$$

$$
n = \frac{67.228}{4.4104} = 15.24 = 16
$$

$$
n = 16
$$

Keterangan:

- n = Besarnya sampel
- $N =$ Besarnya populasi
- Z = Nilai standar untuk  $\alpha$  = 0,05 (1,96)

 $p =$  perkiraan proporsi, jika tidak diketahui dianggap 50% (0,5)

 $q = 1 - p (100\% - p)$ 

 $d =$ Tingkat kepercayaan yang dipilih 5% atau 0,05

Dari jumlah populasi pasien operasi SC di RS Muhammadiyah Selogiri Wonogiri sebanyak 70 orang maka didapatkan sampel penelitian sebanyak 15,24 atau 16 orang pasien.

## 3. Teknik *sampling*

Teknik *sampling* adalah cara-cara yang ditempuh dalam pengambilan sampel, agar memperoleh sampel yang benar-benar sesuai dengan keseluruhan subjek penelitian (Nursalam 2017). Cara pengambilan sampel dalam penelitian ini adalah non probability *sampling* dengan teknik purposive *sampling*. Purposive *Sampling* yaitu suatu teknik penetapan sampel dengan cara memilih sampel diantara populasi sesuai kriteria inklusi dan ekslusi yang dikehendaki peneliti, sehingga sampel tersebut dapat mewakili karakteristik populasi yang telah di kenal sebelumnya (Nursalam 2017). Kurun waktu pengambilan sampel dalam penelitian ini selama 1 bulan.

Sedangkan kriteria responden ditetapkan sebagai berikut:

1. Kriteria Inklusi

Kriteria inklusi adalah karakteristik sampel dari suatu populasi yang bisa dimasukkan atau layak diteliti (Nursalam 2013). Adapun kriteria inklusi dari penelitian ini adalah:

- a) Belum pernah operasi sebelumnya
- b) Klien dengan kesadaran *composmentis* dan kooperatif
- c) Beragama Islam
- d) Klien bisa membaca dan menulis
- e) Bersedia menjadi responden dengan mengisi *inform consent*

2. Kriteria Eksklusi

Kriteria eksklusi adalah kriteria dimana subyek penelitian dihilangkan atau dikeluarkan karena tidak memenuhi syarat sebagai sampel penelitian (Nursalam 2013). Adapun kriteria eksklusi dari penelitian ini adalah:

- a) Klien mengundurkan diri dalam proses penelitian
- b) Pasien dengan riwayat gangguan psikiatri dibuktikan dengan rekam medik sebelumnya atau pernyataan dari keluarga pasien.

## **D. Variabel Penelitian**

Variabel adalah sesuatu yang digunakan sebagai ciri, sifat atau ukuran yang dimiliki atau didapatkan oleh satuan penelitian tentang sesuatu konsep pengertian tertentu (Notoatmodjo, 2002).

1. Variabel Bebas (*independent*)

Variabel bebas atau Independen adalah variabel yang nilainya menentukan variabel lain (Nursalam, 2003). Variabel *independent* bila berada bersama-sama dengan variabel lain dapat mempengaruhi variabel lain. Variabel *independent* pada penelitian ini adalah pendampingan spiritual do'a dan tawakal.

2. Variabel Terikat (*dependent*)

Variabel terikat atau *dependent* adalah variabel yang nilainya ditentukan oleh variabel lain (Nursalam, 2003). Variabel *dependent* dapat berubah nilainya karena pengaruh dari variabel independen. Variabel *dependent* pada penelitian adalah tingkat kecemasan.

# **E. Definisi Operasional**

Definisi operasional menjelaskan variabel yang memungkinkan peneliti melakukan pengukuran dengan cara yang sama atau mengembangkan cara pengukuran yang lebih baik (Hidayat, 2008). Adapun definisi operasional dalam penelitian ini adalah sebagai berikut :

|                    |                                                           |                                                                                                    | Defiliisi Operasional                                                                                                    |                                                                                                    |                            |
|--------------------|-----------------------------------------------------------|----------------------------------------------------------------------------------------------------|----------------------------------------------------------------------------------------------------|----------------------------------------------------------------------------------------------------|----------------------------|
| No<br>$\mathbf{1}$ | Variabel<br>Pendampingan<br>Spiritual Do'a<br>dan Tawakal | Definisi<br>Intervensi yang<br>diberikan perawat<br>kepada pasien pre<br>operasi SC dengan<br>mengajarkan berdo'a,<br>dan memperbanyak<br>istighfar dan dzikir.                                                                                                    | Alat Ukur<br>Satuan Acara<br>Pembelajaran<br>(SAP)<br>Persiapan pre<br>Operasi<br>Alat Ukur:<br>cek list<br>pemberian<br>bimbingan<br>spiritual do'a<br>dan tawakal<br>dilakukan<br>sebanyak 1<br>kali | Hasil Ukur<br>Skor<br>0: tidak dilakukan<br>1: dilakukan.                                                                                                    | Skala<br>Skala<br>nominal. |
| 2                  | Kecemasan                                                 | kondisi perasaan atau<br>emosional pasien yang<br>akan menjalani operasi<br>sectio caesarea yang<br>meliputi aspek psikis<br>berupa rasa cemas,<br>ketegangan, ketakutan,<br>gangguan tidur,<br>gangguan kecerdasaan,<br>depresi, dan aspek<br>fisik berupa gejala<br>somatik, sensorik,<br>kardiovaskuler,<br>pernafasan,<br>gastrointestinal,<br>urogenitalia, vegetatif<br>perilaku sesaat. | Kuesioner<br>skala<br>kecemasan<br><b>HARS</b>                                                                                                    | Skor < 14<br>a.<br>tidak ada<br>kecemasan<br>Skor 14-20<br>b.<br>kecemasan<br>ringan<br>Skor 21-27<br>$\mathbf{c}$ .<br>kecemasan<br>sedang<br>Skor 28-41<br>d.<br>kecemasan<br>berat<br>Skor 42-56<br>e.<br>kecemasan<br>berat<br>sekali/panik | Skala<br>ordinal           |

Tabel 3.1 Definisi Operasional

# **F. Instrumen Penelitian**

Instrumen yang digunakan dalam penelitian ini adalah

1. Kuesioner data responden

Kuesioner data responden digunakan untuk mengkaji data demografi pasien rawat inap yang meliputi umur, status perkawinan, pendidikan pekerjaan.

- 2. Menggunakan SAP yang menjelaskan tentang pengertian, tujuan do'a dan mengajarkan berdo'a sebelum operasi, menjelaskan bagaimana cara berserah diri (tawakkal) dan hal-hal yang bisa merusak tawakkal. Ini dilakukan selama 20 menit.
- 3. Sedangkan instrumen pada variabel dependen dalam penelitian ini menggunakan kuesioner dengan skala HARS *(Hamilton Anxiety Rating Scale)* yang meliputi 14 item yang didalamnya terdapat aspek fisik dan psikis.

|                |                        | Dartar 1 chamyaan msuumen 1 chemuan men                                                           | Nomor          |
|----------------|------------------------|---------------------------------------------------------------------------------------------------|----------------|
| N <sub>0</sub> | Kelompok Gejala        | Gejala                                                                                            | Soal           |
| 1.             | Perasaan cemas:        | Firasat buruk, takut akan pikiran sendiri,<br>mudah tersinggung.                                  | 1              |
| 2.             | Ketegangan:            | Merasa tegang, gelisah, gemetar, mudah<br>terganggu, lesu                                         | $\overline{2}$ |
| 3.             | Ketakutan              | Takut terhadap gelap, terhadap orang<br>asing, bila tinggal sendiri, takut pada<br>binatang besar | 3              |
| 4.             | Gangguan tidur         | Sukar memulai tidur, terbangun pada<br>malam hari, tidur tidak pulas, mimpi<br>buruk.             | 4              |
| 5.             | Gangguan<br>kecerdasan | Penurunan daya ingat, mudah lupa, sulit<br>konsentrasi                                            | 5              |
| 6.             | Perasaan depresi       | minat,<br>berkurangnya<br>Hilangnya<br>kesenangan pada hobi, sedih, perasaan                      | 6              |

Tabel 3.2 Daftar Pertanyaan Instrumen Penelitian men

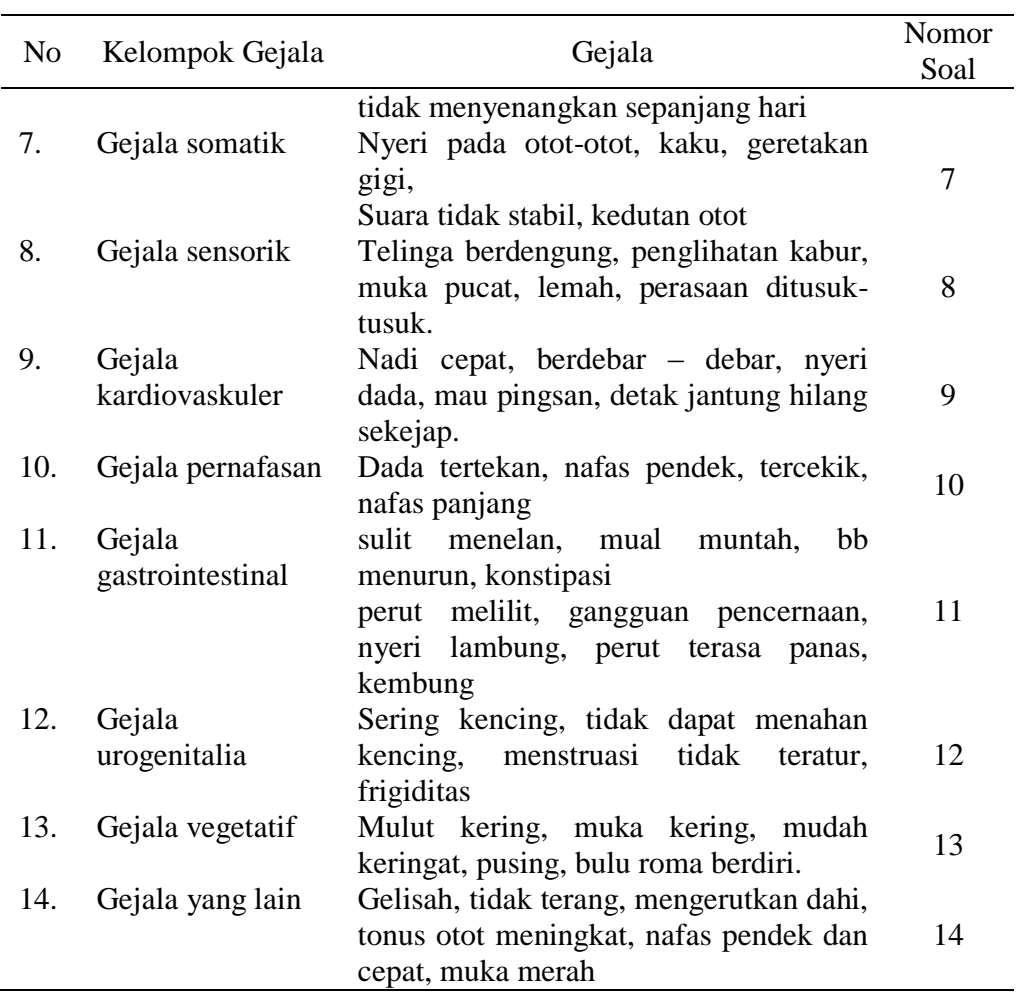

Cara penilaian kecemasan dengan memberikan nilai dengan kategori:

- $0 =$ tidak ada gejala sama sekali
- $1 =$ satu dari gejala yang ada
- 2 = sedang / setengah dari gejala yang ada
- 3 = berat / lebih dari setengah gejala yang ada
- 4 = sangat berat / semua gejala ada

## **G. Tehnik Pengumpulan Data**

Pada hari pertama populasi pasien pre operasi kriteria inklusi dimasukkan sebagai sampel. Selanjutnya responden diberikan *informed consent* dengan memberikan informasi terlebih dahulu tentang maksud dan tujuan penelitian. Peneliti meminta kesediaan untuk terlibat dalam penelitian dengan mengisi lembar persetujuan yang telah disiapkan oleh peneliti.

Kemudian responden diberi kuesioner (*pre test*) dengan mengisi data demografi dan kuesioner kecemasan skala HARS *(Hamilton Anxiety Rating Scale).* Selanjutnya pada kelompok perlakuan diintervensi berupa pendampingan layanan spiritual dengan cara mengajarkan do'a pre operasi dan mengajarkan tawakkal, diberi *booklet* dan ceramah dan tanya jawab selama 20 menit di ruang bersalin yang dilakukan oleh peneliti.

Selanjutnya 30 menit sebelum operasi, responden di ukur untuk evaluasi (*post test*) dengan cara mengisi kuesioner skala HARS yang di berikan pada saat pasien menunggu giliran operasi di ruang transit kamar operasi oleh perawat peneliti.

#### **H. Uji Validitas dan Reliabilitas**

Uji Validitas merupakan tingkat kemampuan suatu instrumen untuk mengungkapkan sesuatu yang menjadi sasaran pokok pengukuran yang dilakukan dengan instrumen tersebut Sugiyono, (2004). Sedangkan uji Reliabilitas digunakan untuk menguji sejauh mana alat ukur relatif konsisten apabila pengukuran diulang dua kali atau lebih.

1. Pendampingan Spiritual

Intrumen penelitian berupa SAP pendampingan spiritual tidak dilakukan uji validitas dan reliabilitas, karena SAP ini telah digunakan sebagai Standar Prosedur Operasional (SPO) bimbingan spiritual dirumah sakit Muhammadiyah Selogiri Wonogiri.

- 2. Kecemasan
	- a. Validitas

Peneliti tidak melakukan uji validitas terhadap alat ukur kuesioner HARS (*Hamilton Rating Scale For Anxiety)* karena telah memiliki validitas dan reliabilitas sesuai dengan penelitian Hapsari (2013), dengan hasil uji validitas dengan nilai  $r = 0.91$  lebih besar dari r tabel, sehingga dapat disimpulkan bahwa instrument penelitian valid

b. Reliabilitas

Peneliti tidak melakukan uji reliabilitas Kuesioner skala HARS (*Hamilton Rating Scale For Anxiety) karena talah dilakukan* uji reliabilitas oleh Hapsari (2013) dan di dapatkan hasil 0,975, dapat disimpulkan bahwa instrumen *reliable*.

#### **I. Uji** *Interrater Reliability*

Uji *Inter-Rater Reliability* (IRR) merupakan uji yang digunakan untuk menyamakan persepsi antara peneliti dan pegumpul data. Koefisien IRR yang digunakan adalah koefisien kesepakatan Cohen Kappa (K) dengan formula sebagai berikut (Murti, 2011):

$$
K = \frac{P_0 - P_e}{1 - P_e}
$$

Keterangan :

- KK : Koefisien kesepakatan pengamatan
- Po : Proporsi frekuensi kesepakatan teramati
- Pe : Proporsi kesepakatan harapan
- $\bullet$  1 = Konstanta

Nilai Kappa menurut Murti (2011) nilai tingkat reliabilitas antar

rater menjadi lima kategori antara lain:

- $\bullet \quad < 0.20 \quad \quad =$  Buruk
- $0,20 0,40 =$ Kurang dari sedang
- $0,41 0,60 =$  Sedang
- $0,61 0,80 = Baik$
- $0,81 1,00 =$  Sangat Baik

Hasil uji koefisien kappa pada alat observasi yang dilakukan pada rater dan peneliti pada tanggal 15 September 2020 dengan hasil pada tabel

berikut :

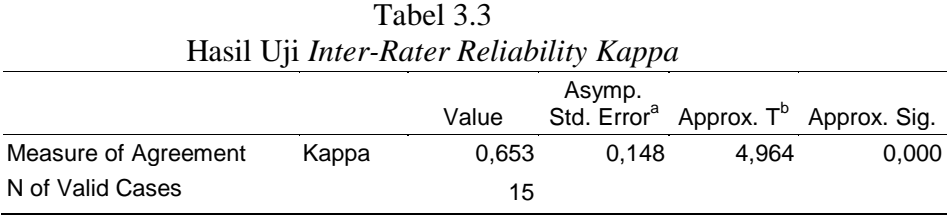

Dari hasil uji koefisien kappa = 0,653 dan p value = 0,001. Dengan hasil ini berarti *koefisien kappa* 0,61 - 0,75, dengan demikian dapat disimpulkan tingkat reliabilitas antar rater baik.

#### **J. Pengolahan Data dan Analisis Data**

1. Pengolahan Data

 Data yang diperoleh selanjutnya dilakukan pengolahan data dengan menggunakan *software* sistem terkomputerisasi, melalui langkah-langkah:

a) Editing

 Ini merupakan kegiatan pemeriksaan isi *checklist* untuk memeriksa ulang kelengkapan, kejelasan, relevansi dan konsistensi jawaban. Beberapa data yang belum lengkap terutama pada bagian karakteristik pasien, peneliti dapat mengkonfirmasi kepada responden untuk melengkapi data dan bekerja sama dengan kepala ruang karena data tersebut juga tersedia diruangan.

b) Koding Data dan Tabulasi

 Memberi kode untuk memudahkan pengolahan. Memasukkan data yang telah di edit kemudian dibuat master tabel yang berisi kode – kode dalam angka sehingga lebih mudah.

c) Data *entry*

 Proses memasukkan data ke dalam tabel dilakukan dengan program Microsoft Excel versi 2016 dan *SPSS 25 for Windows.* Suatu jawaban yang sudah diberi kode kategori dimasukkan kedalam tabel dan dihitung frekuensi data.

2. Analisa Data

 Dari data yang telah dikumpulkan dilakukan analisa untuk menentukan pengaruh pendampingan layanan spiritul terhadap kecemasan.

Data yang diperoleh diolah dengan menggunakan komputer program *SPSS 25 for Windows* dan disajikan dalam bentuk tabel. Analisa data dibagi menjadi 2 bagian, analisa *univariat* dan *bivariat*.

a) Analisa Univariat

 Analisa *univariat* adalah analisa yang menggambarkan karakteristik setiap variabel. Analisa *univariat* akan tersaji dalam bentuk distribusi frekuensi.

b) Analisa Bivariat

 Analisa *bivariat* dimaksudkan untuk mengetahui apakah ada pengaruh antara variabel bebas dan variabel terikat. Sebelum dilakukan uji analisa data, terlebih dahulu dilakukan uji normalitas data.

 Uji normalitas data merupakan uji yang digunakan untuk mengetahui apakah data yang diperoleh berdistribusi normal atau tidak. Uji normalitas yang digunakan pada penelitian ini adalah Saphiro-wilk karena jumlah sampel kurang dari 50 orang dengan tingkat kepercayaan 95%.Data dikatakan berdistribusi normal jika nilai kemaknaan (p) > 0,05 maka data dikatakan berdistribusi normal, jika nilai kemaknaan (p) < 0,05 maka data dikatakan tidak berdistribusi normal.

Analisa data dilakukan untuk menjawab penelitian pengaruh pendampingan spiritual terhadap tingkat kecemasan maka harus menggunakan uji stastistik yang sesuai dengan variable yang di teliti.

Untuk mengetahui uji beda tersebut maka dilakukan uji dengan mengunakan tehnik uji paired t- test yaitu dengan rumus :

$$
t = \frac{\bar{X}_1 - \bar{X}_2}{\sqrt{\frac{S_2^1}{n_1} + \frac{S_2^2}{n_2} - 2r\left(\frac{S^1}{n^1}\right)\left(\frac{S^2}{n^2}\right)}}
$$

keterangan:

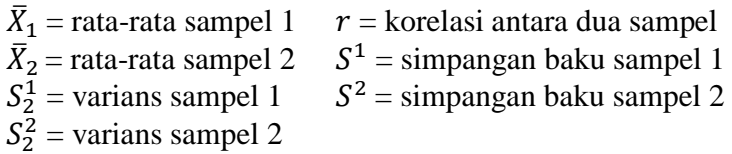

Untuk menginterpretasikan uji *paired t-test* terlebih dahulu harus ditentukan nilai signifikansi  $\alpha$ -Df (*degree of freedom*) = N – k, khusus untuk *paired sample t-test* df = N – 1. Kemudian bandingkan nilai thitung dengan t<sub>tabel</sub>= $\alpha$ ;−1, apabila t<sub>hitung</sub>>t<sub>tabel</sub> artinya berbeda secara signifikan (H0ditolak), apabila thitung  $<$ t<sub>tabel</sub> artinya tidak berbeda secara signifikan (H0diterima).

## **K. Etika Penelitian**

Dalam penelitian ini peneliti melakukan pengambilan data sendiri. Peneliti mendapat rekomendasi dari institusi peneliti melakukan studi dan mengajukan permohonan ijin kepada institusi atau lembaga tempat penelitian. Peneliti menggunakan etika sebagai berikut:

1. *Informed Consent*

*Informed consent* menjadi responden. Kepada para calon responden yang memenuhi kriteria inklusi diberikan lembar pernyataan peneliti untuk bersedia menjadi responden penelitian, disertai judul penelitian dan manfaat penelitian. Bila responden menolak maka peneliti tidak memaksa dan tetap menghormati hak-hak subyek.

2. *Anonymity*

*Anonimity* (tanpa nama) untuk menjaga kerahasiaan, peneliti tidak mencantumkan nama responden, tetapi lembar tersebut diberi kode tertentu. Responden akan tetap terjaga kerahasiaannya karena peneliti tidak akan mencantumkan nama responden tetapi hanya akan diberi kode.

3. *Confidentialy* 

Kerahasiaan *responden* dijamin hanya kelompok data tertentu yang akan dilaporkan sebagai hasil penelitian (Nursalam, 2003). Kerahasiaan informasi yang telah dikumpulkan dari responden dijamin oleh peneliti. Data hanya disajikan kepada kelompok tertentu yang berhubungan dengan penelitian ini.

## 4. Keadilan dan Inklusivitas (*respect for justice and inclusiviness*)

Untuk memenuhi prinsip keterbukaan, penelitian dilakukan secara jujur, hati-hati, profesional, berperi kemanusiaaan, dan memperhatikan faktor-faktor ketepatan, keseksamaan, kecermatan, intimitas, psikologis serta perasaan religius subyek penelitian. Lingkungan penelitian dikondisikan agar memenuhi prinsip keterbukaan yaitu kejelasan prosedur penelitian. Prinsip keadilan menekankan sejauh mana kebijakan penelitian membagikan keuntungan dan beban secara merata atau menurut

kebutuhan, kemampuan, kontribusi dan pilihan bebas pasien sebagai responden.

#### **L. Jalannya Penelitian**

Penelitian dilaksanakan di ruang perawatan pre opereasi dan ruang persiapan kamar operasi. Pengumpulan data dilakukan pada tanggal 20 September sampai dengan 19 Oktober 2020. Peneliti melakukan beberapa tahapan kegiatan yang merupakan proses awal dari penelitian ini antara lain :

1. Tahap persiapan

Tahap persiapan dalam penelitian ini dilakukan meliputi :

a. Pengajuan judul

Pengajuan judul diawali dengan mencari literatur yang berhubungan dengan judul penelitian, kemudian konsultasi dengan dosen pembimbing untuk mendapatkan persetujuan judul penelititan.

b. Studi pendahuluan

Studi pendahuluan dilakukan di rumah sakit Muhammadiyah Selogiri untuk mendapatkan data – data rumah sakit yang diperlukan untuk penyusunan proposal penelitian.

c. Penyusunan proposal

Setelah mendapatkan data yang lengkap mengenai hal-hal yang berhubungan dengan penelitian, dilakukan penyusunan proposal penelitian dan ujian proposal pada tanggal 3 Juli 2020.

d. Ijin penelitian

Setelah proposal diuji dan disetujui oleh tim penguji, dilakukan pengurusan ijin penelitian baik di Universitas Sahid Surakarta maupun RS Muhammadiyah Wonogiri untuk melanjutkan penelitian.

- 2. Tahap Penelitian
	- a. Sosialisasi

Tahap ini diawali dengan sosialisasi rencana penelitian kepada kepala ruang perawatan pre operasi dan kamar operasi untuk menyampaikan maksud dan tujuan penelitian. Kemudian peneliti menentukan pasien yang akan dijadikan responden berdasarkan kriteria inklusi maupun eksklusinya dilanjutkan dengan menjelaskan kepada pasien untuk menjadi responden penelitian.

b. *Informed concent*

Jika pasien bersedia menjadi responden, maka peneliti akan meminta untuk menandatangani *informed concent*.

c. Pengisian data responden

Peneliti menanyakan terkait data – data responden dan meminta untuk mengisi beberapa pertanyaan yang terdapat dalam *ceklist*. Peneliti memberikan penjelasan apabila ada hal – hal yang kurang dimengerti oleh responden. Jika ada data responden yang belum lengkap, peneliti menyampaikan kepada pasien dan pasien diminta untuk melengkapi.

### *d. Pre test*

Responden diberikan kuesioner kecemasan skala HARS untuk diisi. Pengisian kuesioner ditunggui oleh peneliti. Peneliti memberikan penjelasan apabila ada hal – hal yang kurang dimengerti oleh responden*.* Kuesioner yang telah diisi diambil langsung oleh peneliti.

e. Bimbingan Spiritual

Responden diintervensi berupa pendampingan layanan spiritual dengan cara mengajarkan do'a pre operasi dan mengajarkan tawakal, diberi *booklet* dan ceramah dan tanya jawab selama 20 menit di ruang perawatan oleh peneliti untuk memudahkan proses penelitian.

Post Test

Kemudian 30 menit sebelum pelaksanaan operasi, responden di ukur tingkat kecemasan dengan cara mengisi kuesioner yang di berikan pada saat pasien menunggu giliran operasi di ruang persiapan kamar operasi. Evaluasi ini dilakukan oleh peneliti di Kamar Operasi.

- 3. Tahap pengolahan data dan penyusunan laporan
	- a. Pengecekan data

Pengolahan data diawali dengan melakukan pengecekan kembali datadata yang diperoleh, kelengkapan data, dan isian data penelitian.

b. Olah data

Pengolahan data dilakukan secara manual dan dengan bantuan komputer. Program yang digunakan untuk pengolahan data pada penelitian ini adalah *Microsoft Excel 2016* dan SPSS 16.0 *for*  *Windows*. Selanjutnya dibuat laporan hasil penelitian, pembahasan, membuat kesimpulan dan saran, serta menyusun daftar pustaka dan lampiran-lampiran yang diperlukan untuk selanjutnya didiskusian dengan pembimbing sampai tahap siap untuk diujikan.